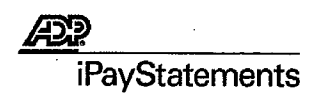

# Employee Quick Reference Guide

Welcome! Thank you for using the convenience of the Internet to view your payroll information with ADP's iPayStatements. This Quick Reference Guide is designed to help you access the Web site to view your pay statements, W-2s, and 1099s. This guide also provides specifications for the proper browser configurations. If you follow the instructions outlined in this Quick Reference Guide and in the iPayStatements web help and you are still experiencing difficulty, please contact your payroll administrator for further information. Important: To maintain the integrity of your payroll information, always be sure to click Logoff when exiting iPayStatements.

## Frequently Asked Questions

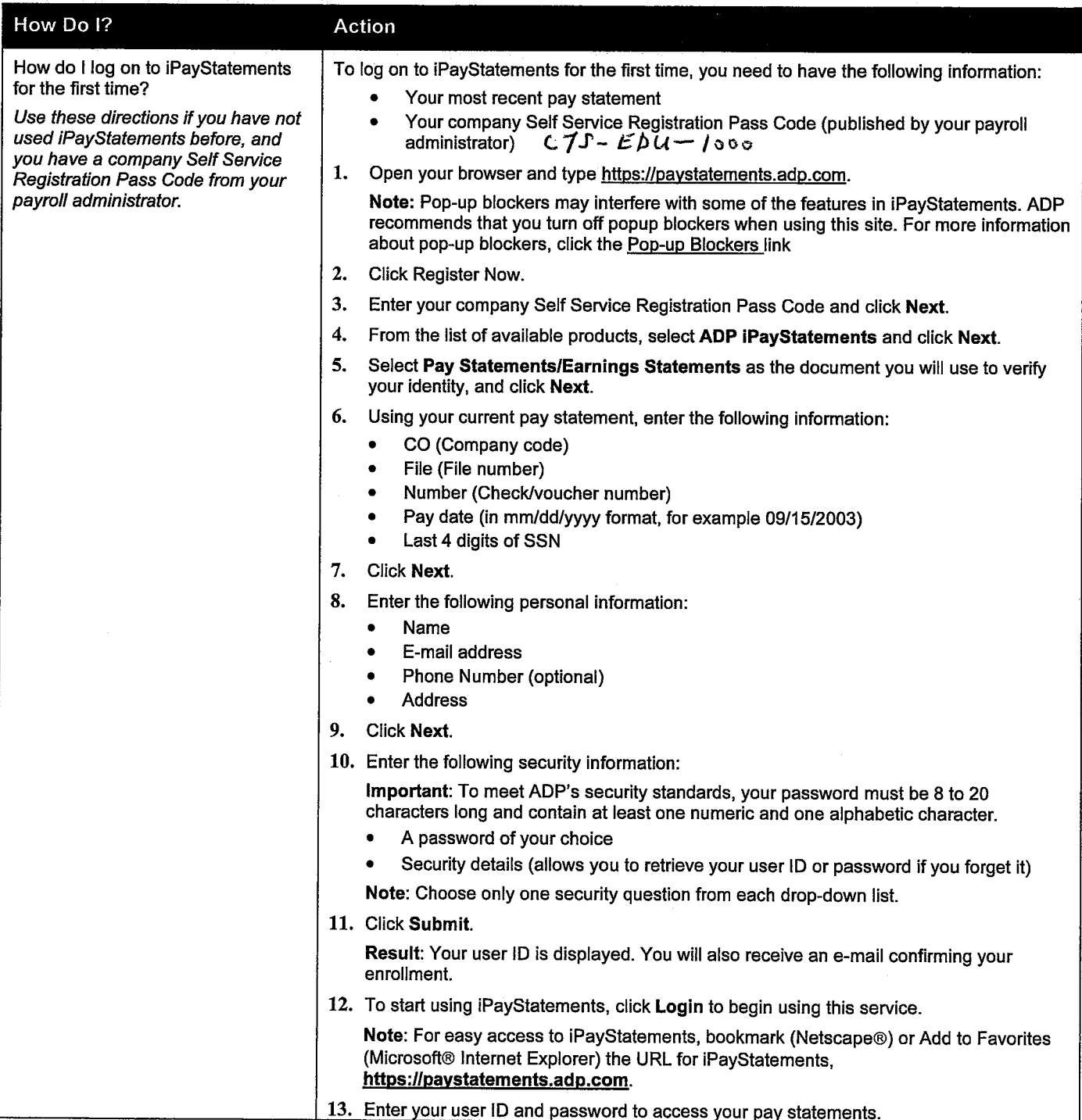

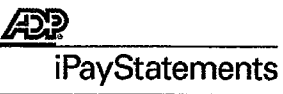

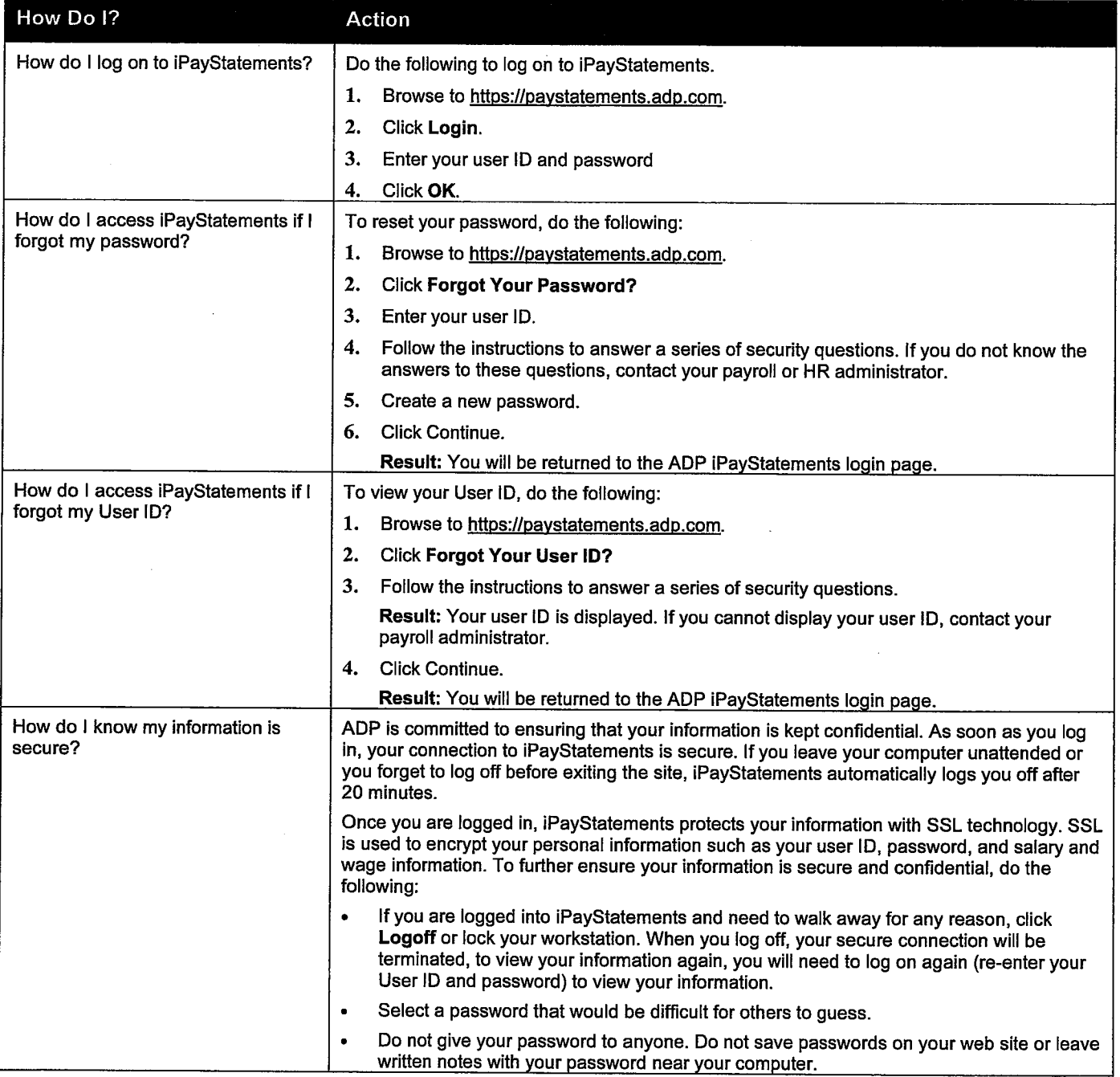

 $\overline{a}$ 

 $\bar{z}$ 

 $\sim$   $\sim$ 

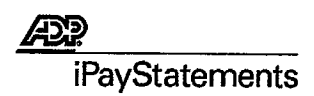

# Troubleshooting

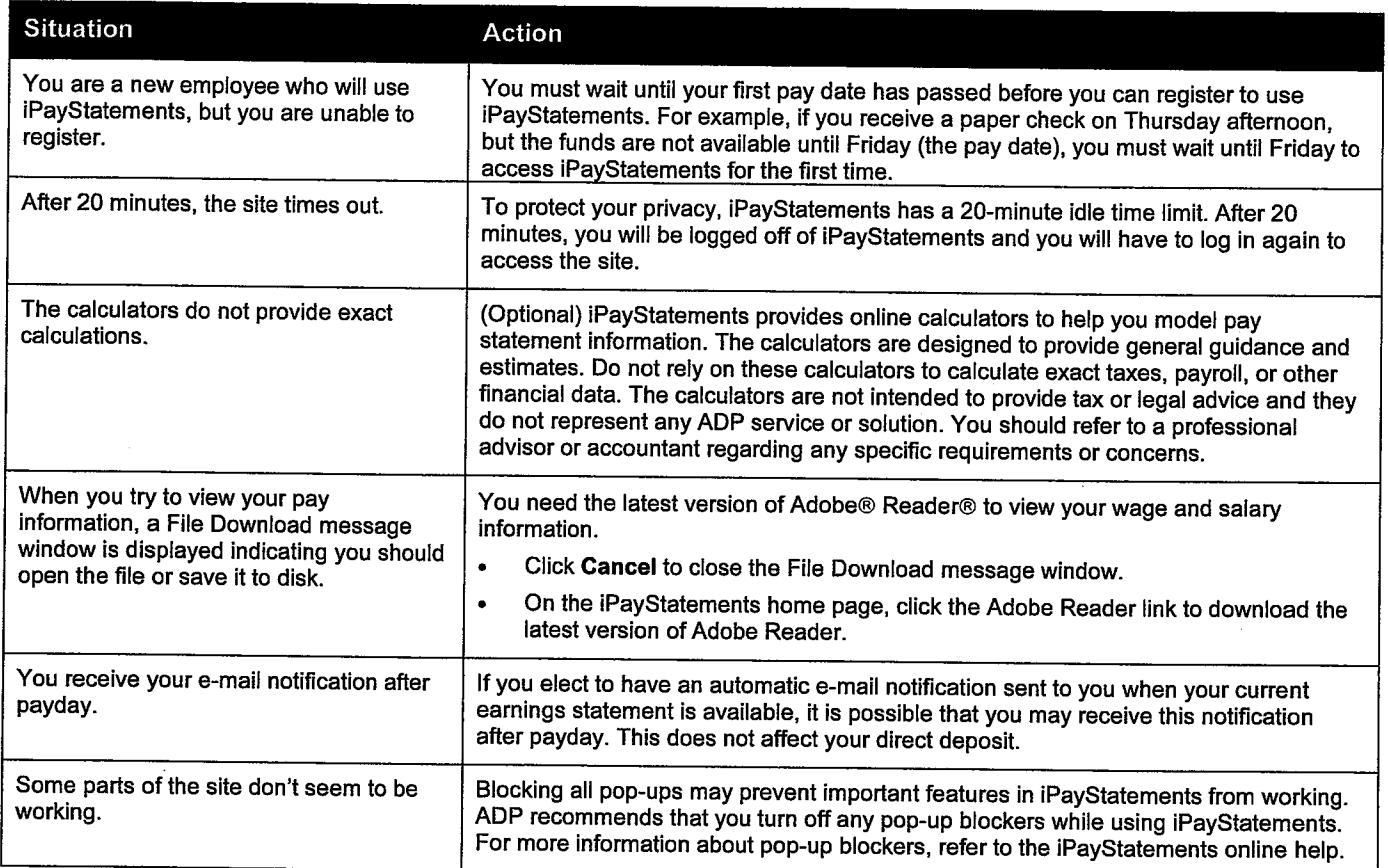

 $\ddot{\phantom{0}}$ 

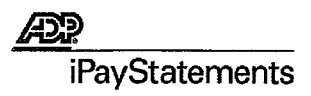

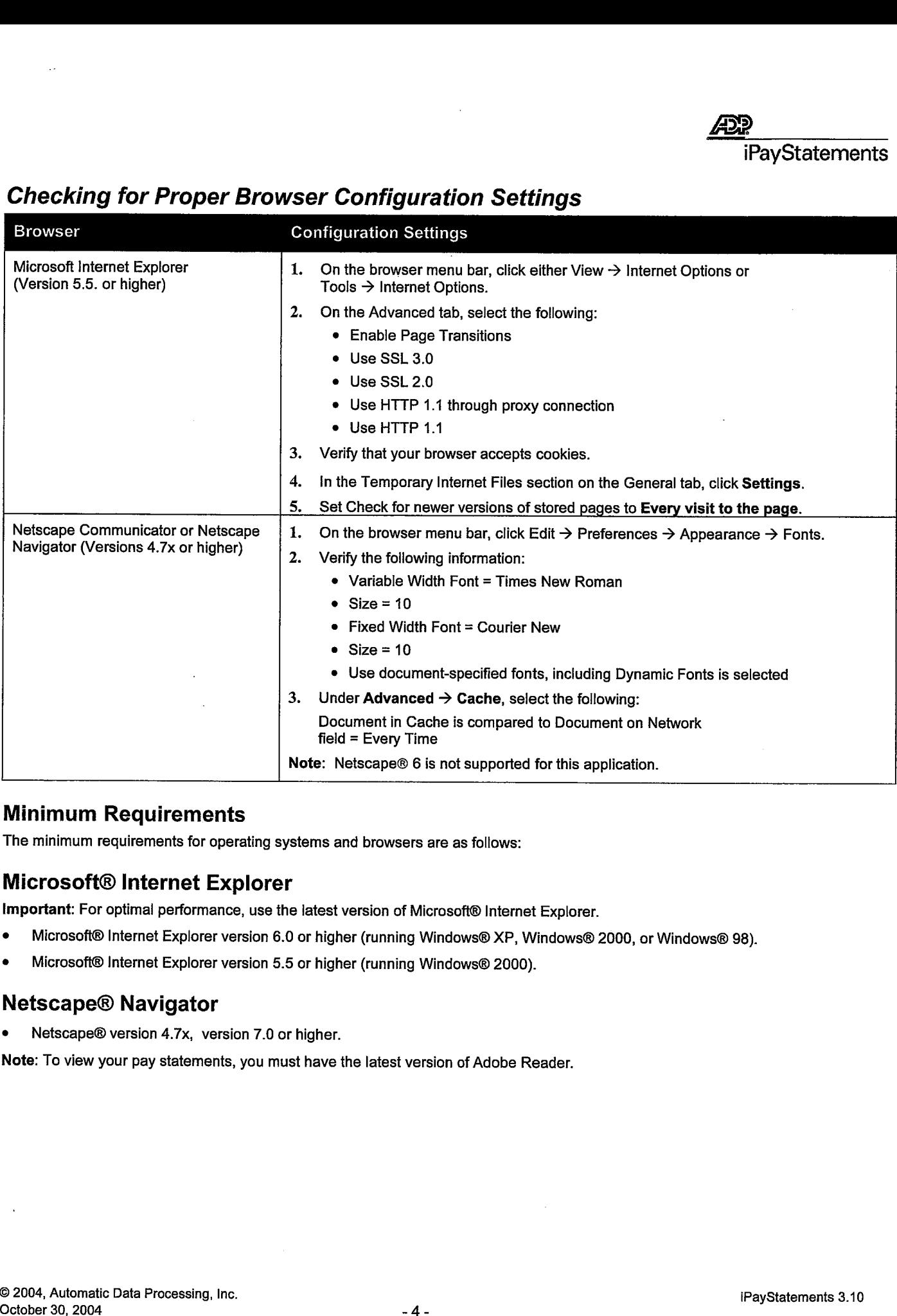

## Checking for Proper Browser Configuration Settings

### Minimum Requirements

The minimum requirements for operating systems and browsers are as follows:

## Microsoft® Internet Explorer

Important: For optimal performance, use the latest version of Microsoft® Internet Explorer.

- Microsoft® Internet Explorer version 6.0 or higher (running Windows® XP, Windows® 2000, or Windows® 98).
- Microsoft® Internet Explorer version 5.5 or higher (running Windows® 2000).

### Netscape® Navigator

• Netscape® version 4.7x, version 7.0 or higher.

Note: To view your pay statements, you must have the latest version of Adobe Reader.

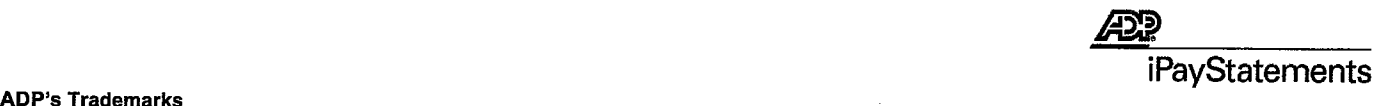

The ADP Logo is <sup>a</sup> registered trademark of ADP of North America, Inc. iPayStatements is <sup>a</sup> service mark of Automatic Data Processing, Inc.

#### Third~Party Trademarks

Adobe, Acrobat, and Acrobat Reader are registered trademarks of Adobe Systems Incorporated in the United States and/or other countries. Microsoft, Windows, Windows NT, Outlook, PowerPoint, FoxPro, and MSDOS are registered trademarks of Microsoft Corporation in the United States and/or other countries. Netscape and Netscape Navigator are registered trademarks of Netscape Communications Corporation in the United States and other countries.

#### Copyright © 2004 ADP, Inc. All rights reserved.

U.S. Government Restricted Rights. The Software and written materials accompanying the Software are "commercial computer software" or "commercial computer software documentation." Absent <sup>a</sup> written agreement to the contrary, the Government's rights with respect to such Software or materials are limited by the terms of the applicable product/service license agreement, pursuant to FAR' 12.212(a) and/or DFARS' 227.7202-1(a), as applicable.

The information contained herein constitutes proprietary and confidential information of ADP. It must not be copied, transmitted, or distributed in any form or by any means, electronic, mechanical, or other, including photocopy, recording, or any information storage and retrieval system, without the express written permission of ADP.

ADP provides this publication "as is" without warranty of any kind, either express or implied, including, but not limited to, the implied warranties of merchantability or fitness for <sup>a</sup> particular purpose. ADP is not responsible for any technical inaccuracies or typographical errors which may be contained in this publication. Changes are periodically made to the information herein, and such changes will be incorporated in new editions of this publication. ADP may make improvements and/or changes in the product and/or the programs described in this publication at any time without notice.